# **Simplifier la gestion du rayon frais** Le Marketing pour booster vos ventes

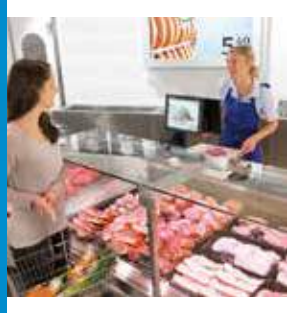

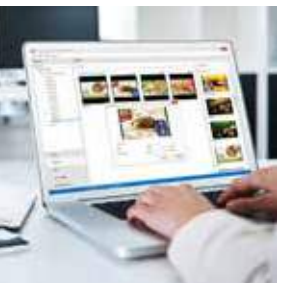

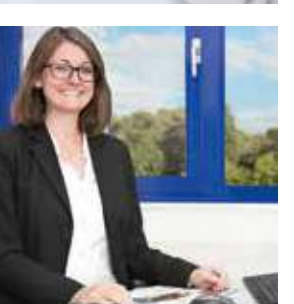

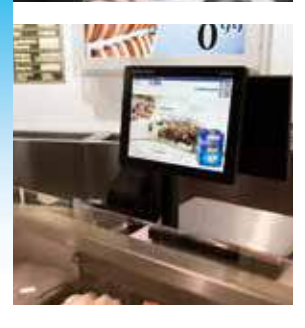

# **Améliorer l'expérience des acheteurs**

Déclencher l'achat au moment idéal en fonction des offres du jour ou communiquez les dernières nouvelles à vos clients via le défilement d'un flux RSS. Optimiser le temps d'attente en rayon grâce à l'affichage files d'attente sur l'écran balance.

# **Un outil polyvalent**

Définissez et créez facilement toutes sortes de playlists avec DisplayManager. L'ajout de contenu dynamique, tel que des informations en direct, vous permet de lier des données sur les articles dont le contenu sera affiché à partir des balances.

# **Optimiser les procédés**

Intégrez des images, des diaporamas, des vidéos, des flux ou du contenu dynamique. Bénéficiez de la gestion interne simplifiée, de la distribution immédiate du contenu dans la journée ou programmez le contenu publicitaire quand vous le souhaitez.

# **Augmentation de la rentabilité**

DisplayManager génère des ventes croisées dans le rayon frais au moment opportun. Associez vos PLU avec des produits complémentaires à forte valeur ajoutée ou des offres spéciales temporaires et faites-en la promotion à vos clients. Bénéficiez de la compatibilité totale avec les systèmes et procédés existants pour le contenu.

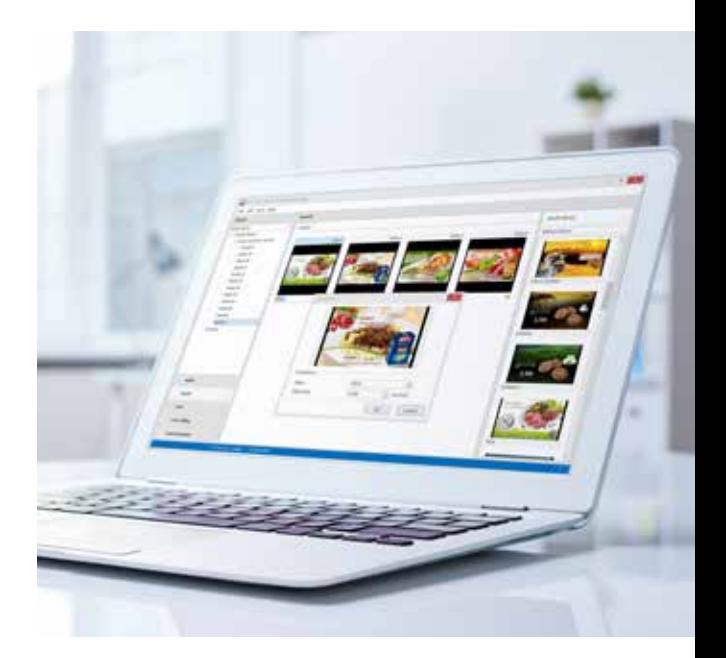

# **DisplayManager** Gestion du contenu et des playlists

DisplayManager est un module de METTLER TOLEDO RetailSuite, la suite logicielle modulaire économique conçue pour gérer efficacement les balances METTLER TOLEDO connectées en réseau.

DisplayManager permet aux services marketing d'ajouter des déclencheurs d'achat parfaitement synchronisés sur les rayons frais. De la lecture de diaporamas et vidéos aux flux RSS et streaming d'URL, DisplayManager prend en charge une grande variété de formats d'images et de vidéos. Ce module est utilisable comme une solution autonome pour le marketing en point de vente sur les balances à écran tactile METTLER TOLEDO et d'autres dispositifs d'affichage numérique dans le magasin. Vous pouvez également utiliser le module de gestion de parc DistributionServer via les modules DisplayEngine de METTLER TOLEDO installés sur les balances ou d'autres dispositifs PC pour lire du contenu.

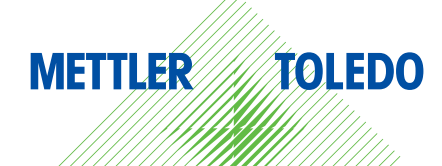

# **Caractéristiques techniques** METTLER TOLEDO DisplayManager

- **Conçu pour l'ergonomie : aucune compétence informatique nécessaire pour créer du contenu**
- **Conçu pour le marketing en magasin : création de déclencheurs d'achat au moment idéal**
- **Conçu pour la flexibilité : prise en charge de différents formats, tels que des vidéos, diaporamas, fichiers PPT et adresses URL pour le streaming de contenu**

# **Caractéristiques techniques**

Configuration client minimum requise :

# **DisplayManager :**

- Gestion de playlists et de contenu
- Exécution sur tout PC
- Possibilité de distribution vers des écrans/ balances uniques et, avec DistributionServer, vers un réseau d'entreprise

# **Système d'exploitation**

- Windows 7 avec SP1 ou version ultérieure
- Windows 10

# **Mémoire vive (RAM)**

4 096 Mo

#### **Espace disque disponible** 4 Go

# **Balances prises en charge**

- UC3 Touch
- Gamme UC Evo Max CT
- Gamme FreshWay
- Gamme FreshBase (UC3 / FreshPro / ArchOne)
- Dispositifs pour PC Windows/Linux avec DisplayEngine
- Affichages numériques intelligents avec DisplayEngineServer

#### **DisplayEngine :**

- Lecture de contenu sur la balance ou tout dispositif pour PC
- Installation sur le dispositif

# **Système d'exploitation**

- WinXP
- Windows 7
- Windows 10
- Linux (sur demande)

#### **Mémoire vive (RAM)** 512 Mo

#### **Espace disque disponible** 4 Go

# **Balances prises en charge**

- UC3 Touch
- Gamme UC Evo Max CT
- Gamme FreshWay
- Gamme FreshBase (FreshPro)
- PC sous Windows
- PC sous Linux (sur demande)

#### **DisplayEngineServer :**

- Serveur indépendant pour tous les navigateurs en magasin
- Exécution sur serveur en magasin
- Prise en charge des informations en direct via des tableaux de menu numériques dynamiques

# **Système d'exploitation**

- Windows 10
- Windows Server 2012, 2016 et 2019
- Ubuntu 18.04 LTS (64 bits) ou version ultérieure
- SLES 11SP3 (64 bits) ou version ultérieure
- OpenSuse 15 (64 bits) ou version ultérieure
- CentOS 7 (64 bits) ou version ultérieure

# **Mémoire vive (RAM)**

4 096 Mo

# **Espace disque disponible**

# 4 Go

#### **Balances prises en charge**

• Navigateur compatible CSS2 et HTML5

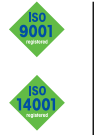

**Groupe METTLER TOLEDO** Division Commerce Contact local : www.mt.com/contacts

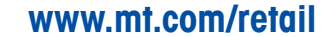

Pour plus d'informations

Sous réserve de modifications techniques. ©05/2020 METTLER TOLEDO. Tous droits réservés Document n° 30476177 A MarCom Industrial